Отдел образования администрации Мучкапского района Муниципальное бюджетное образовательное учреждение дополнительного образования «Дом детского творчества»

Принята на заседании педагогического совета. Протокол № 3 от 26.08. 2021 г.

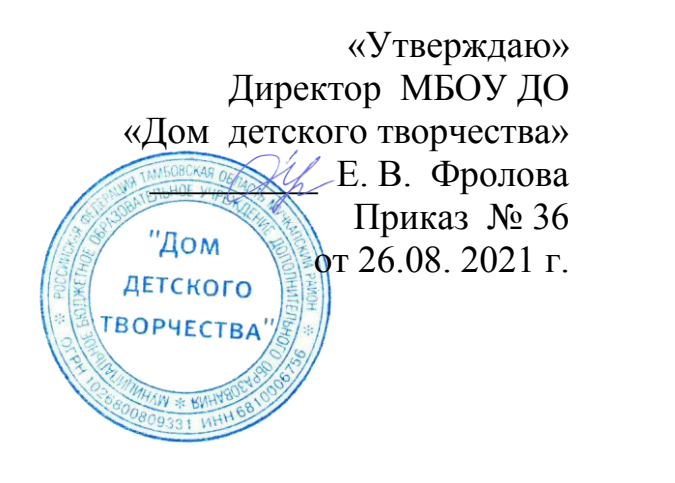

**Дополнительная общеобразовательная общеразвивающая программа** технической направленности

> **«IT-старт»** (ознакомительный уровень)

Возраст учащихся – 6-10 лет, срок реализации – 1 год

> Автор-составитель программы: **Мартынов Сергей Валентинович** педагог дополнительного образования

р.п.Мучкапский 2021 г.

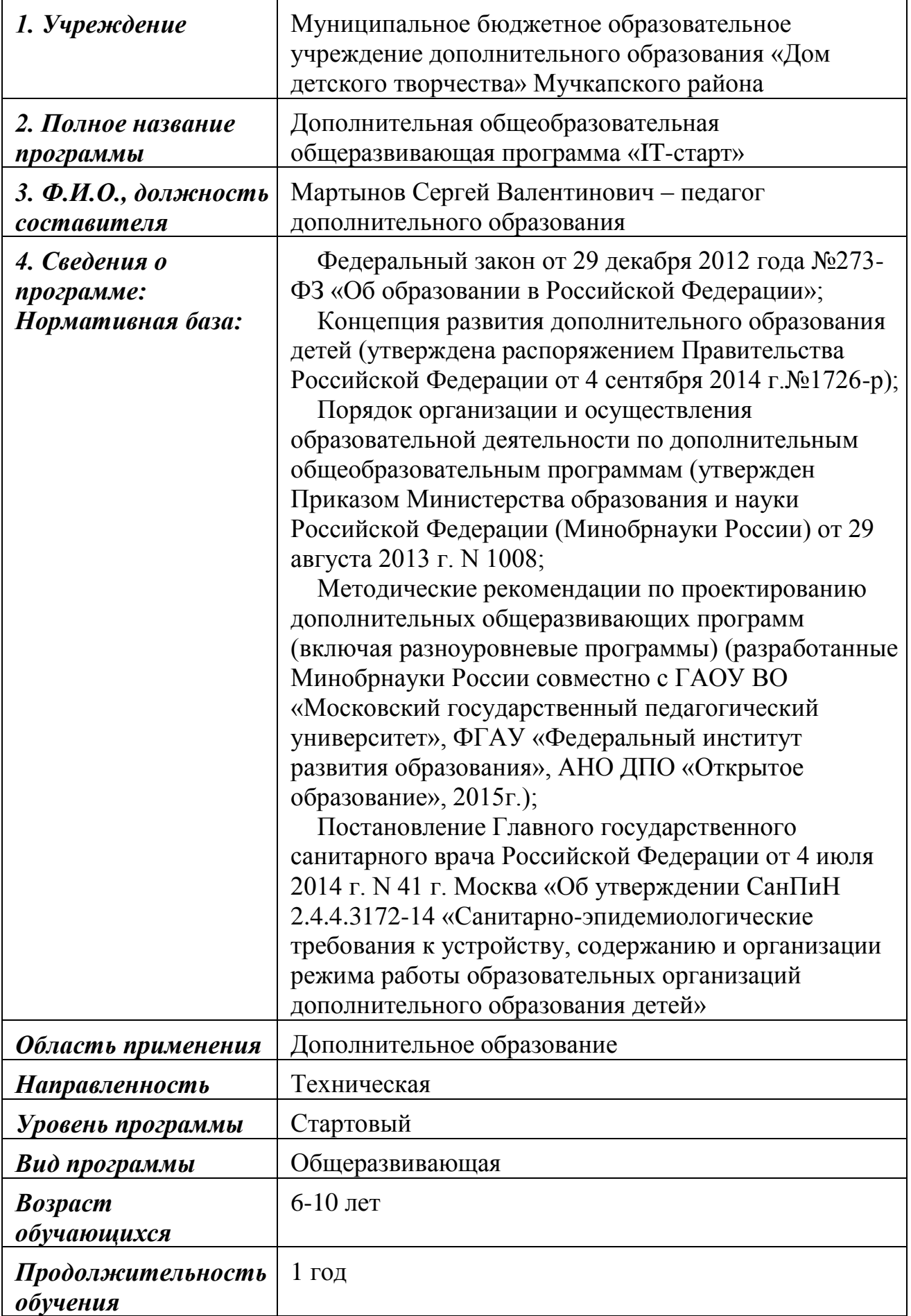

#### **Блок № 1. «Комплекс основных характеристик дополнительной**

#### **общеобразовательной общеразвивающей программы»**

#### **Пояснительная записка**

Психологи утверждают, что первостепенные логические структуры мышления сформировываются в возрасте 5-8 лет, а более позднее формирование этих структур протекает с немалыми трудностями и чаще всего остается незавершенным. Следовательно, обучать детей в этом направлении необходимо еще с начальной школы.

Для того, чтобы ребенок был готов к жизни в современном информационном обществе в первую очередь целесообразно развивать логическое мышление, способность анализировать, обобщать, соединять, то есть создавать новые модели. Умение выделять систему суждений, представлять их в виде совокупности существенных качеств, описать порядок типичных действий для любой предметной области улучшит ориентацию ребенка в ней и будет свидетельствовать о его развитом логическом мышлении.

Актуальность программы «IT- старт» в том, что желающих заняться компьютерными технологиями много, прослеживается связь теории с практикой, присутствует нравственно-эстетическая доминанта, она позволяет учесть индивидуальные особенности каждого ребенка и дифференцированно подойти к обучению. Актуальность программы еще и в том, что в нашем современном мире возникла необходимость укрепления связей ребенка с новыми информационными компьютерными технологиями.

Раннее приобщение ребенка к использованию компьютерных технологий имеет ряд позитивных сторон, как в плане развития его личности, так и для последующего овладения знаниями школьных предметов и в дальнейшей профессиональной подготовке, облегчая дальнейшую жизненную позицию ребенка, вступление его в информационное общество.

Новизна программы в том, что она не только прививает навыки и умение работать с компьютерными программами, но и способствует формированию эстетической культуры. Компьютерные технологии в учебном процессе оказывают содействие формированию когнитивных и творческих способностей ребенка. Развивающая сторона занятий по приобщению к информационным технологиям направлена на формирование приемов учебной деятельности в условиях информатизации.

Программа относится к технической направленности, предназначена для работы с детьми в системе дополнительного образования, составлена с учетом возрастных особенностей воспитанников и направлена на обучение детей информатике, умению пользоваться компьютером.

Программа «IT-старт» рассчитана на 1 год обучения детей 6– 10 лет. Занятия проводятся 1 раз в неделю по 1 часу, всего – 33 часа. Программа составлена по стандартам ФГОС НОО и предполагает использование компьютеров.

*Уровень освоения программы:* ознакомительный.

*Организация образовательного процесса по программе:* очное обучение.

*Методы обучения:* словесный, наглядный, практический, объяснительно-иллюстративный, проектный, исследовательский.

*Методы воспитания:* убеждение, мотивация, поощрение.

*Форма организации образовательного процесса:* групповая.

*Категория учащихся*: учащиеся школ.

*Формы организации учебного занятия:* беседа, защита проектов, практическое занятие, ярмарка.

*Педагогические технологии:* групповое обучение, проектная деятельность.

В основу данной программы положены следующие педагогические принципы:

- любовь и уважение к ребенку как активному субъекту обучения и воспитания;

- создание ситуаций успеха для каждого ребенка;

- связь теории с практикой;

- доступность и наглядность;

- включение в активную жизненную позицию;

- систематичность и последовательность;

- принцип добровольности и заинтересованности воспитанников.

## **1.2 Цель и задачи программы**

**Цель** программы: расширение кругозора в областях знаний, тесно связанных с информатикой; развитие у учащихся первоначальных умений и навыков решения логических задач.

Основные задачи программы**:**

1. Развить познавательный интерес к предметной области «Информатика».

2. Сформировать у школьников первоначальное представление о компьютере и сферах его применения.

3. Развить абстрактное и логическое мышление.

Задачи обучения:

1. Обучающие:

- научить первоначальным навыкам работы с компьютером;

- развить коммуникативные умения и навыки.

2. Развивающие:

- развить пользовательский навык работы с компьютером;

- развить логическое мышление, внимание.

3. Воспитательные:

-заложить основы формирования информационной культуры воспитанников;

-воспитать трудолюбие, терпение, умение довести начатое дело до конца, взаимопомощь при выполнении работы.

# **1.3. Содержание программы**

# **Учебный план**

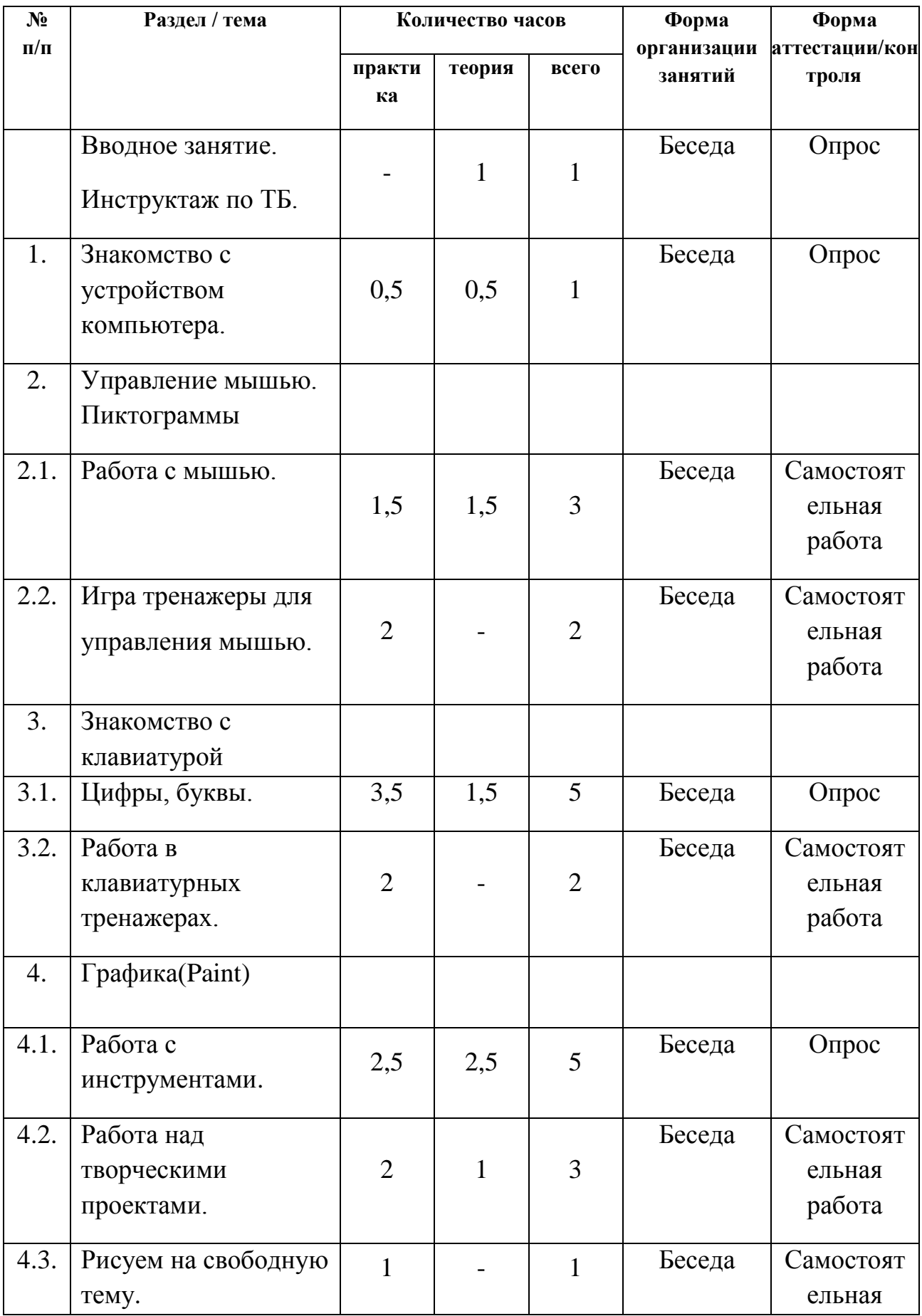

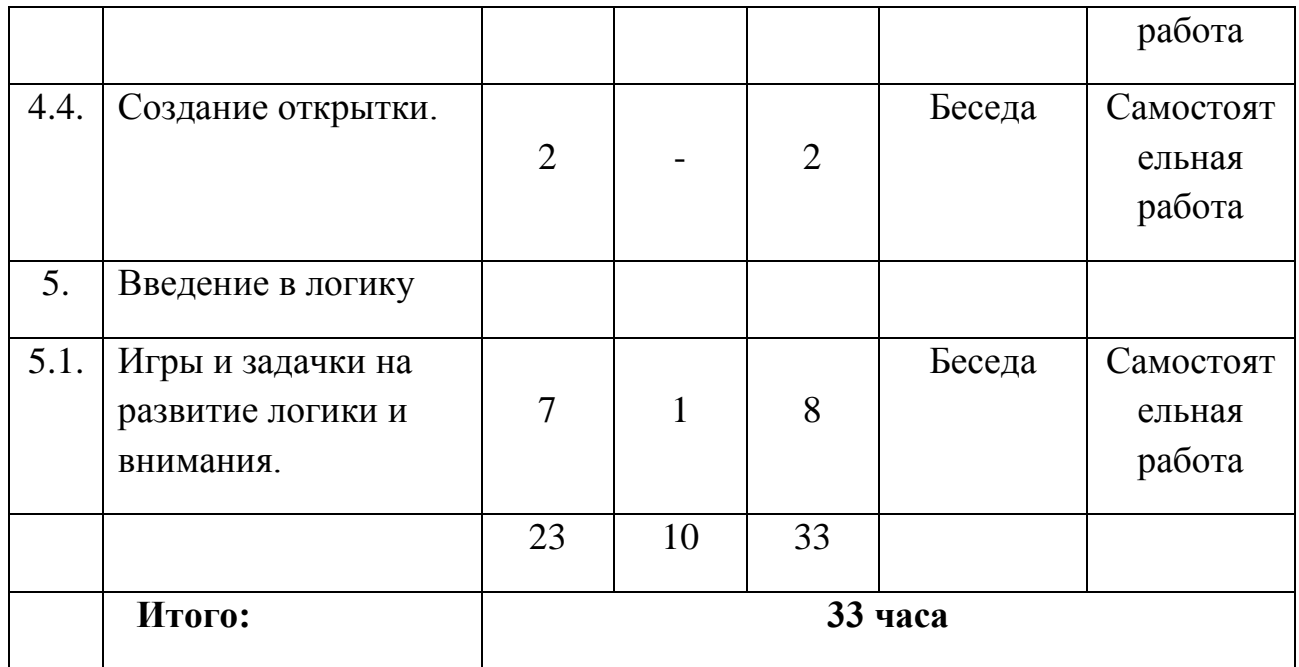

## **Содержание учебного плана**

### **Вводное занятие.**

Теория. Знакомство с коллективом. Введение в программу. Тематический план занятий. Знакомство с материалами. Правила поведения в кабинете.

Практика. Ознакомление с помещением. Определение уровня развития умений, на основе пробной работы на свободную тему.

## **Раздел 1. Знакомство с устройствами компьютера**

Теория. Познакомить с устройствами компьютера: системный блок, монитор, клавиатура, мышь, принтер, сканер. Назначение каждого устройства.

Практика: ознакомление с устройствами компьютера.

## **Раздел 2. Управление мышью.**

Работа с мышью.

Теория. Работа одним щелчком мыши. Работа с двойным щелчком мыши. Перетаскивание предметов.

Практика: работать мышью. Игры "Лабиринт" и "Пузыри".

## **Раздел 3. Знакомство с клавиатурой**.

Теория. Знакомство с текстовым редактором Word. Основные возможности текстового редактора.

Практика. Печать гласных и согласных букв. Набор слогов и слов. Печать цифр и примеров. Игры "Быстрый алфавит", "Набор текста".

## **Раздел 4. Графика (Paint)**

Теория. Знакомство с инструментами (карандаш, кисти, линия, кривая, готовые фигуры и т.д.). Рисование геометрических фигур. Выделение, перемещение с фоном и без фона, изменение фрагмента с помощью меню "Рисунок" различных фигур и картинок.

Практика. Рисование геометрических фигур. Работа с фрагментами рисунка. Работа над творческими проектами: «Елочка», «Зоопарк», «Паровоз» и т.д. создание открыток. Демонстрация открыток Работа с инструментами.

## **Раздел 5. Введение в логику.**

Теория. Понятия вверх, вниз, вправо, влево. Развитие внимания. Занимательные задачки, кроссворды и ребусы.

Практика. Работа с компьютерной программой "Собери картинку". Решение задач-шуток. Работа с компьютерной программой "Время весенних цветов", "Пазлы", "Укажи лишнего", "Найди дорогу к домику", "Смайликовая головоломка", "Четвертый лишний".

## **1.4. Планируемые результаты программы**

Программа кружка «IT-старт» предполагает выполнение творческих заданий учащимися по темам:

- Создание открыток и картинок к праздникам;
- Создание рисунка из геометрических фигур;
- Создание с помощью компьютерных технологий значка,

магнита и т.д.

По окончании обучения учащиеся должны демонстрировать сформированные умения и навыки работы с информацией и применять их в практической деятельности. Ожидается, что в результате освоения общих навыков работы с информацией учащиеся будут **уметь:**

запускать компьютерные программы по просьбе учителя;

- работать с помощью клавиатуры и мыши;
- ориентироваться в значках и символах;
- пользоваться программой Paint;
- решать логические задачи;
- выполнять задания, разработанные педагогом.

## **Ожидаемые результаты:**

#### **Личностные**

- воспитание трудолюбия, добросовестности в работе;
- развитие интереса к творчеству;
- совершенствование мировоззрения;
- духовно-нравственное становление.

#### **Метапредметные**

- осознание жизненных ценностей и смыслов;
- соблюдение нравственных норм, правил;
- умение оценивать, вырабатывать свою жизненную позицию в отношении мира, окружающих людей, себя и своего будущего;
- формулирование познавательной цели;
- умение найти и выделить информацию;
- умение анализировать и синтезировать поставленные задачи;
- умение установить причинно-следственные связи;
- построение логической цепи рассуждений и выполнения работы;
- выдвижение гипотез и их обоснование;
- формулирование проблем;
- самостоятельное создание способов решения проблем творческого и поискового характера;
- умение слышать, слушать и понимать партнера;
- планирование и совместное выполнение деятельности;
- сотрудничество в поиске и сборе информации;
- умение выражать свои мысли;
- прогнозирование результата;
- умение соотнести результат с эталоном, внести необходимую коррекцию в план и способ действия;
- умение оценивать результат деятельности.

### **Предметные**

- освоение знаний и умений по программе ;
- умение преобразовывать полученные знания и умения в свете требований времени;
- умение применять полученные знания и умения.

## **Блок № 2. «Комплекс организационно-педагогических условий реализации дополнительной общеобразовательной общеразвивающей программы»**

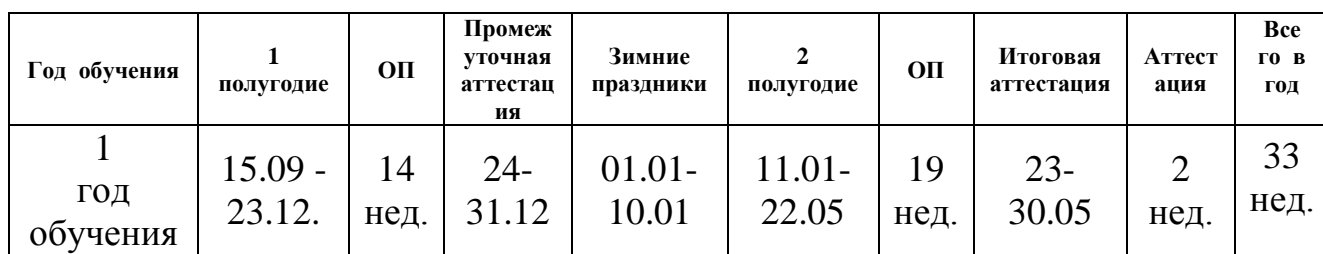

## **2.1 Календарный учебный график**

#### **2.2 Условия реализации программы**

Обучение проходит на базе образовательного учреждения. Необходимо отдельное помещение, легко перемещающиеся в помещении столы и стулья. Помещение для занятий должно быть светлым, теплым и сухим. Технические средства обучения: ноутбук, ПК, оснащенные специальными видео- и аудио программами. Канцелярские принадлежности в необходимом количестве.

Оборудуются рабочие места учащихся индивидуального и коллективного пользования, рабочее место педагога. Конструкция и организация рабочих мест должны обеспечивать возможность выполнения работ в полном соответствии с образовательной программой, а также учитывать требования научной организации труда и эстетики.

Планировка, размещение рабочих мест должны обеспечивать благоприятные и безопасные условия для организации учебновоспитательного процесса, возможность контроля за действиями каждого учащегося.

Необходимо специальное помещение или шкафы для хранения аппаратуры, приспособлений, учебно-наглядных пособий.

Все должно быть размещено так, чтобы не затемняло рабочую зону. Искусственное освещение допускается общее или комбинированное. Кабинет должен быть оборудован вентиляцией – она может быть естественная или смешанная и должна обеспечивать воздухообмен, температуру и состояние воздушной среды, предусмотренные санитарными нормами.

Дидактический и демонстрационный материал:

- иллюстрации;

- карточки-задания;
- карточки для индивидуальной работы;

- открытки, картинки, презентации.

#### Техническое оснащение:

- компьютеры;
- принтер;
- сканер;

- фотобумага;

- программа Paint

#### **2.3. Формы аттестации**

Формы подведения итогов реализации дополнительной образовательной программы: усвоение теоретической части курса проверяется с помощью тестов; после изучения каждого раздела программы учащиеся выполняют творческие задания по данной теме.

Для закрепления полученных знаний и умений большое значение имеет коллективный анализ работ воспитанников. При этом отмечаются наиболее удачные, оригинальные работы, разбираются характерные ошибки.

Подведение итогов обучения имеет большое воспитательное значение. Цель учета и контроля знаний и умений – содействовать воспитанию у детей ответственности за результат своего труда, самоконтроля и самонаблюдения, а это в свою очередь формирует навык самоанализа. Нужно помнить, что замечания, сделанные не по существу, лишают ребенка радости, могут вызвать нежелание продолжать работу, поэтому со стороны педагога оценка должна носить объективный, обоснованный характер.

В процессе обучения используются следующие виды контроля:

- вводный, который проводится перед началом занятия и предназначен для закрепления знаний, умений, навыков по пройденным темам;

- текущий, проводимый в ходе занятия и закрепляющий знания по данной теме, позволяющий воспитанникам усвоить последовательность необходимых операций;

- рубежный, который проводится после завершения изучения каждого блока;

- итоговый, проводимый после завершения всей учебной программы.

Контроль может осуществляться в следующих формах: собеседование, мини-выставки, тестирование, участие в конкурсах и выставках.

Для реализации данной программы необходимы: компьютерный класс, принтер, сканер, фотобумага, выход в Интернет, методическая литература.

#### **2.4 Оценочные материалы**

Пакет диагностических методик: тесты по разделам, творческие упражнения и задания, тренинги, самостоятельные и практические работы.

#### **2.5 Методические материалы**

*Организация образовательного процесса по программе:* очное обучение.

*Методы обучения:* объяснительно-иллюстративный, репродуктивный, эвристический, исследовательский.

*Методы воспитания:* убеждение, мотивация, поощрение.

*Форма организации образовательного процесса:* фронтальная, групповая, индивидуальная.

Фронтальная форма предусматривает подачу учебного материала всему коллективу учащихся. Индивидуальная форма предполагает самостоятельную работу учащихся, то есть оказание такой помощи каждому из них со стороны педагога, которая позволяет, не уменьшая активности ученика, содействовать выработке навыков самостоятельной работы. В ходе групповой работы детям предоставляется возможность самостоятельно построить свою деятельность на основе принципа взаимозаменяемости, ощутить помощь со стороны друг друга, учесть возможность каждого на конкретном этапе деятельности. Все это способствует более быстрому и качественному выполнению задания.

*Категория учащихся*: учащиеся школ.

*Формы организации учебного занятия:* типовое занятие, сочетающее в себе объяснение и практическое упражнение, собеседование, консультация, практикум, учебная игра, самостоятельная работа.

*Педагогические технологии:* групповое обучение, проектная деятельность

#### **Методическое обеспечение программы**

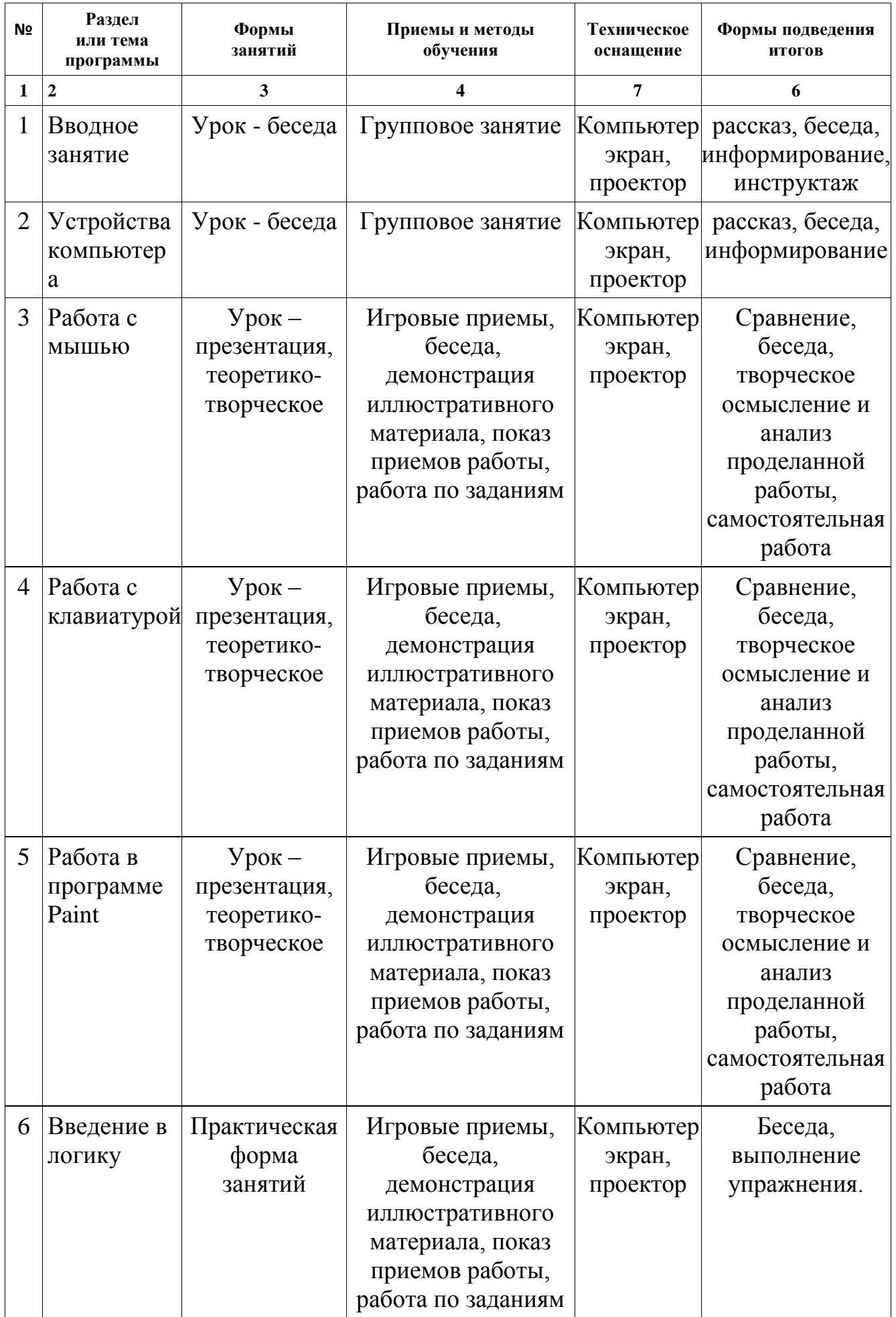

#### **2.6. Список литературы**

1. Амелицкий Н. Н., Сахаров И. П. Забавная арифметика. — М.: Наука, 1992.

2. Асанин С. Смекалка для малышей. Занимательные задачи, загадки, ребусы, головоломки. — М.: Омега, 1996.

3. Дуванов А.А., Азы информатики. Рисуем на компьютере. Книга для ученика.- СПб.: БХВ-Петербург, 2005.- 352с.

4. Дуванов А.А., Азы информатики. Рисуем на компьютере. Книга учителя.- СПб.: БХВ-Петербург, 2005.- 352с.

5. Занимательные задачи по информатике / Л.Л. Босова, А.Ю. Босова, Ю.Г. Коломенская. – 3-е изд., испр. – М.: БИНОМ. - Лаборатория знаний,  $2007 - 119$  c.

6. Информационные технологии на уроках в начальной школе / сост. О.В. Рыбъякова. – Волгоград: Учитель, 2008. – 223 с.

7. Ковалько В.И. Школа физкультминуток (1-4 классы): Практические разработки физкультминуток, гимнастических комплексов, подвижных игр для младших школьников.. – М.: «ВАКО», 2008. – 208 с.

8. Конструирование уроков – игр по информатике / А.А. Зубрилин. – Информатика в школе. № 6 – 2008. – М.: «Образование и информатика» – 2008. – 96 с.

9. Материалы для внеклассной работы по информатике / Д**.**М. Златопольский. – М.: Чистые пруды, 2008 г. – 32 с. (Библиотечка «Первое сентября», серия «Информатика», Вып. 19).

10. Программы для общеобразовательных учреждений: Информатика. 2 – 11 классы. – 5-е изд., испр. и доп. – М.: БИНОМ. Лаборатория знаний,  $2010 - 380$  c.

13. Тесты для детей, сборник тестов и развивающих упражнений. Составители М.Н. Ильина, Л.Г. Парамонова, Н.Я. Головнева. – СПб.: «Дельта», 2008. – 384 с.

## **2.7. Глоссарий**

Байт — единица количества информации, равная 8 битам.

Бит — наименьшая единица измерения объема информации, величина, принимающая значение 0 или 1.

Графический редактор — программа, предназначенная для автоматизации процессов построения на экране дисплея графических изображений. Предоставляет возможности рисования линий, кривых, раскраски областей экрана, создания надписей различными шрифтами и т.д.

Дисплей — устройство отображения информации на электронном экране.

Интернет — международная компьютерная телекоммуникационная сеть.

Информатика — научная дисциплина, изучающая структуру и свойства информации, а также закономерности процессов обмена информацией при устном и письменном общении до формальных процессов обмена посредством различных носителей информации.

Каталог (папка) – определенное место на диске (в области данных диска), где содержится информация о файлах и подкаталогах, привязанных к данному каталогу.

Клавиатура — набор клавиш для ручного ввода данных.

Клавиша — элемент ручного управления, срабатывающий от нажатия.

Компьютер — электронный прибор, предназначенный для автоматизации создания, хранения, обработки и транспортировки данных.

Курсор — значок для указания места на экране ЭВМ.

Мышка — приспособление, которое можно перемещать по столу и которое подсоединено к ЭВМ.

Принтер — печатающие устройства, подсоединяемые к компьютерам.